# PC TreeVNC NAT

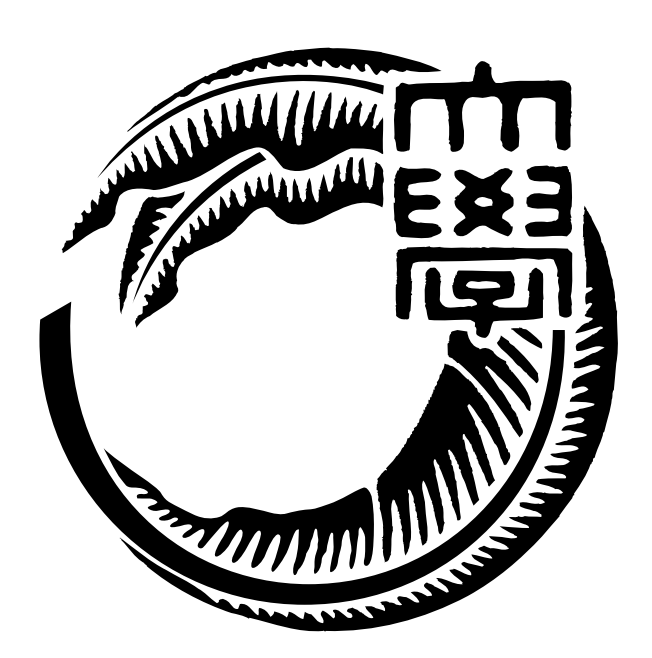

27

 $125716B$ 

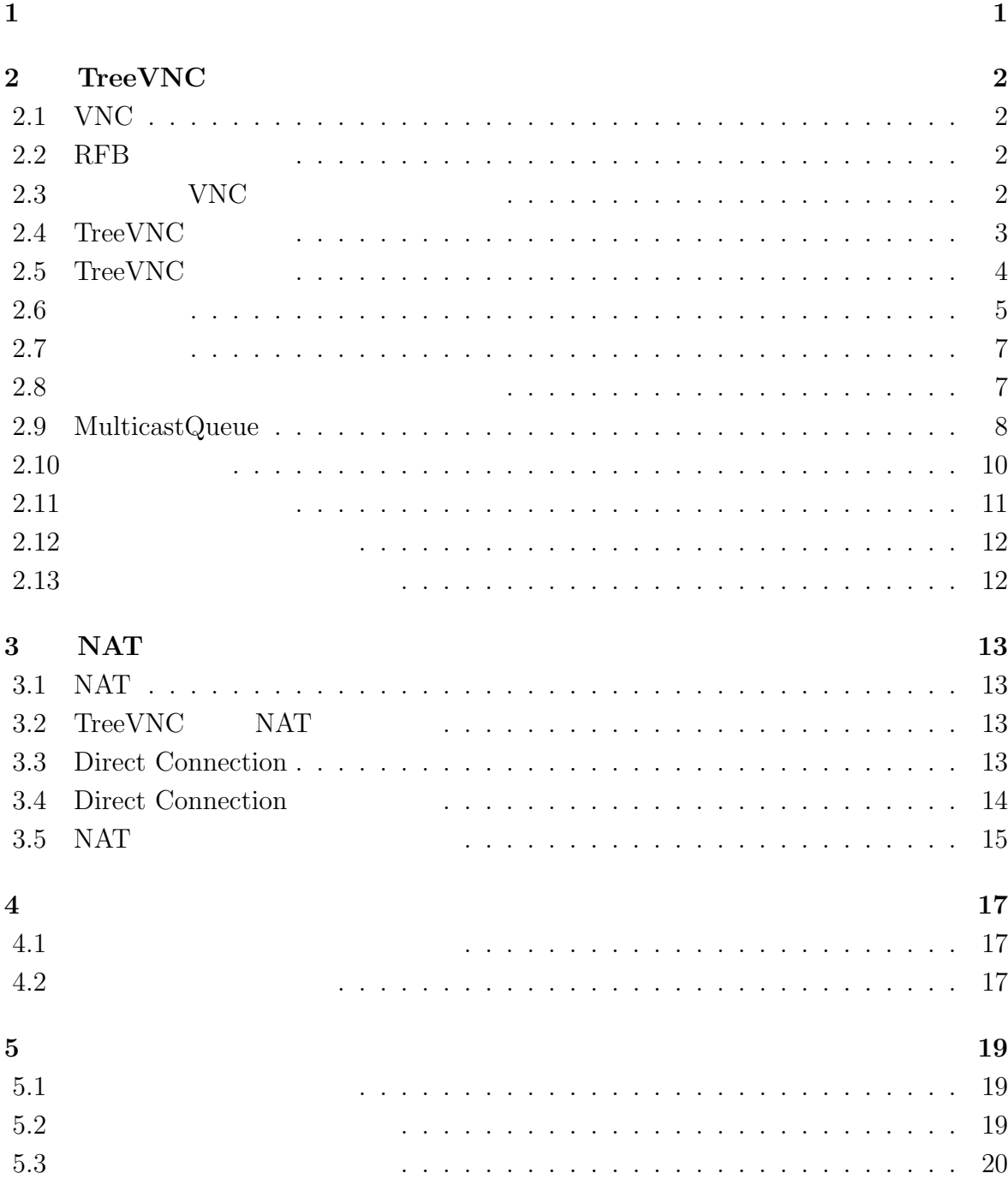

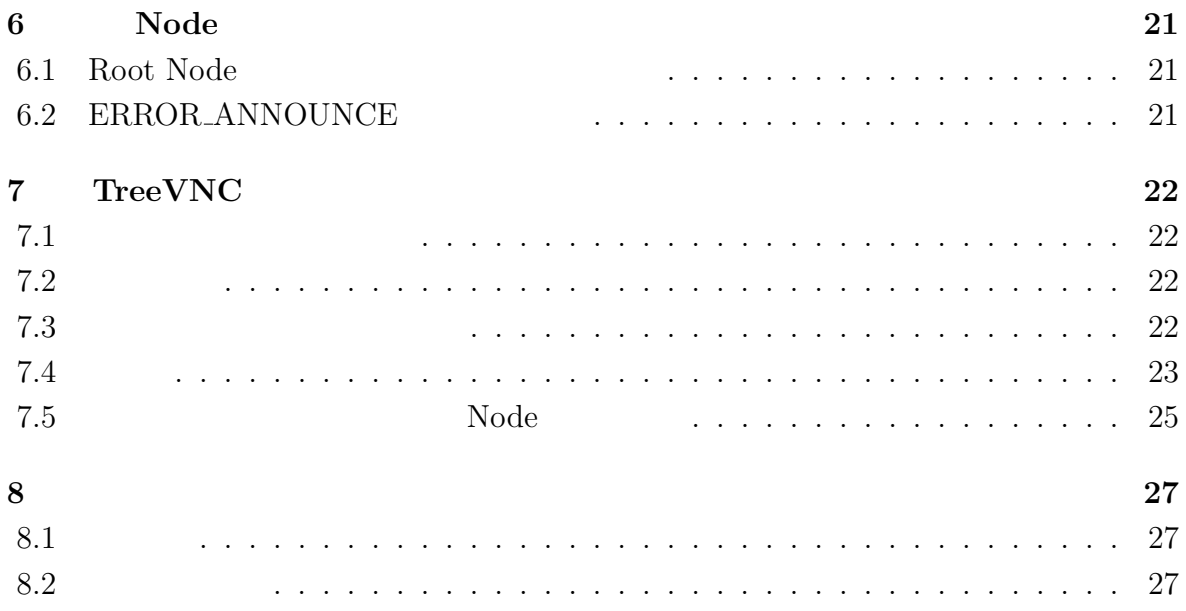

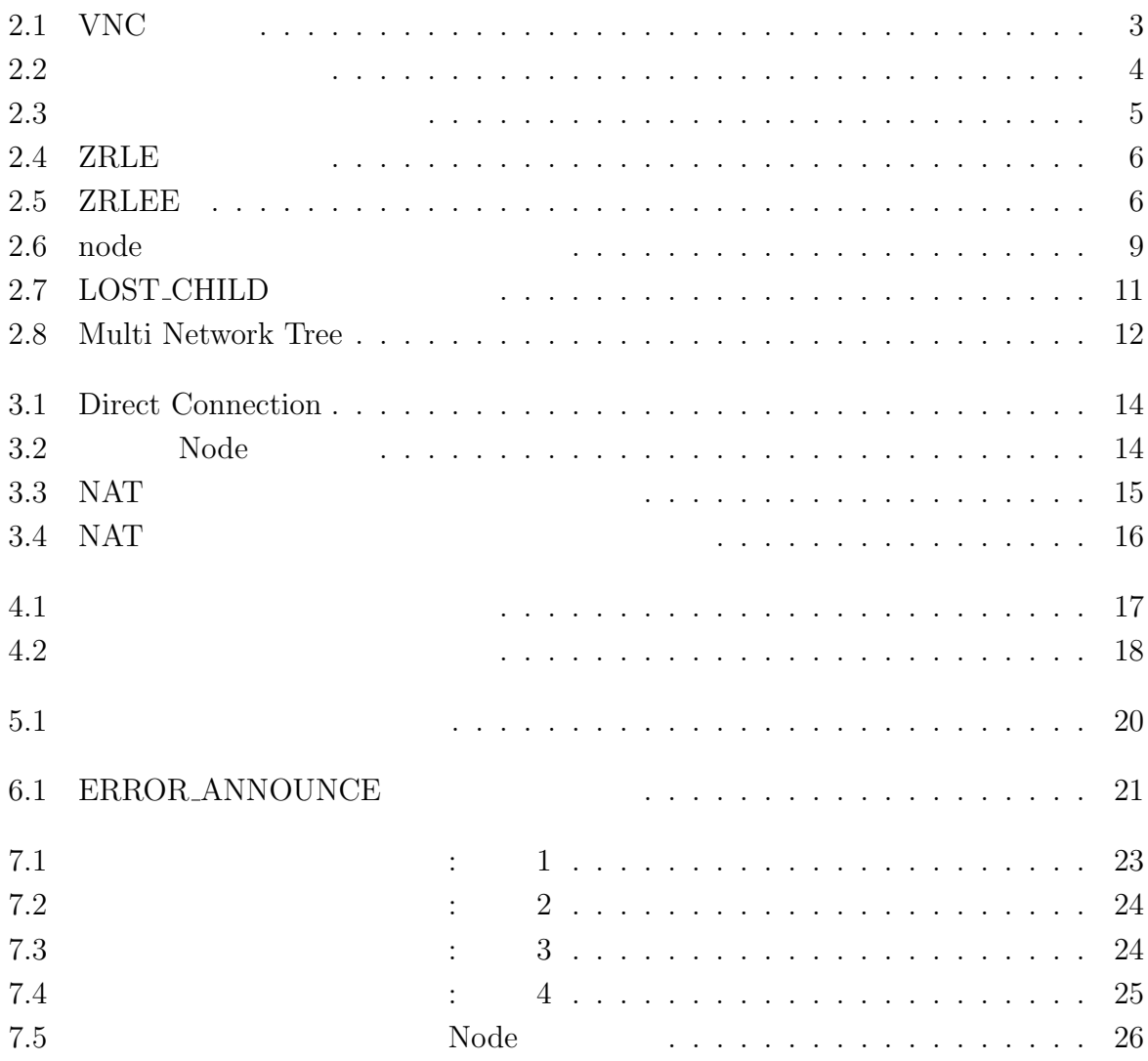

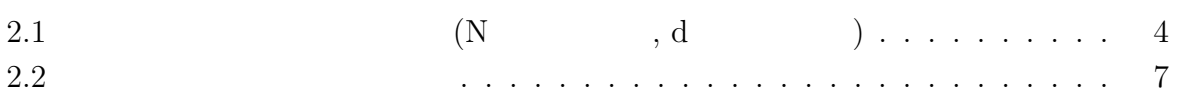

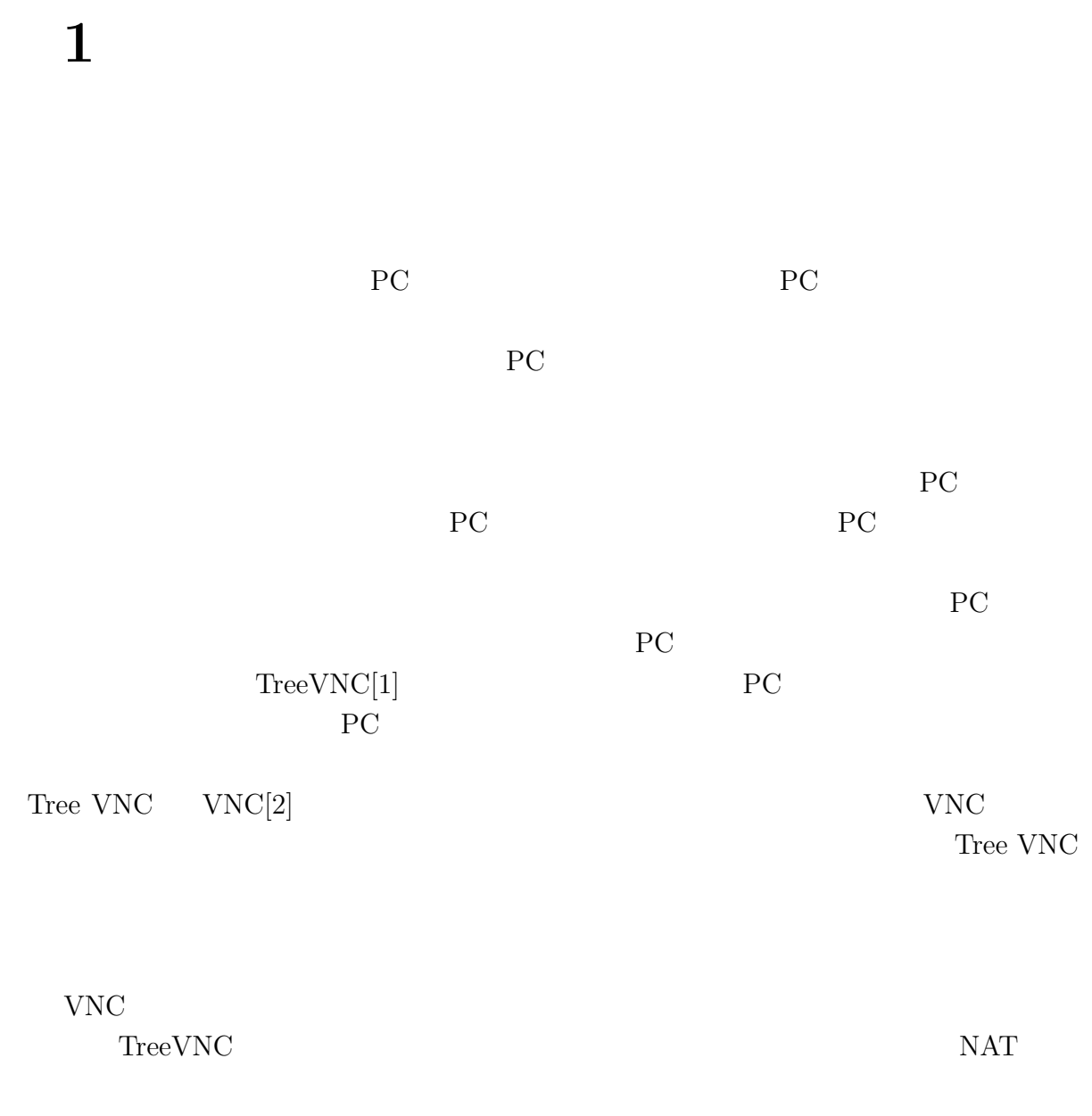

TreeVNC

# 2 **TreeVNC**

## **2.1 VNC**

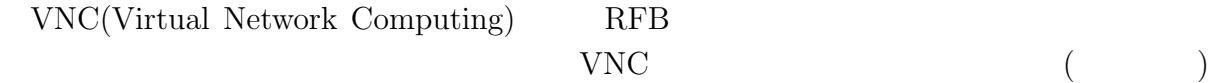

#### 2.2 RFB

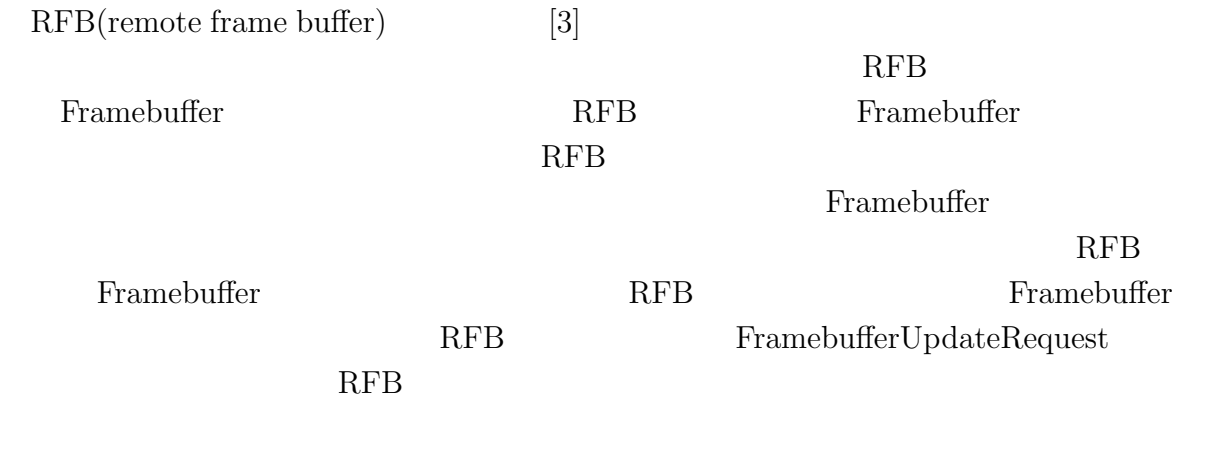

## 2.3 **VNC**

VNC **EXAMPLE SERVICE** 

 $2.1$  0  $1$ 

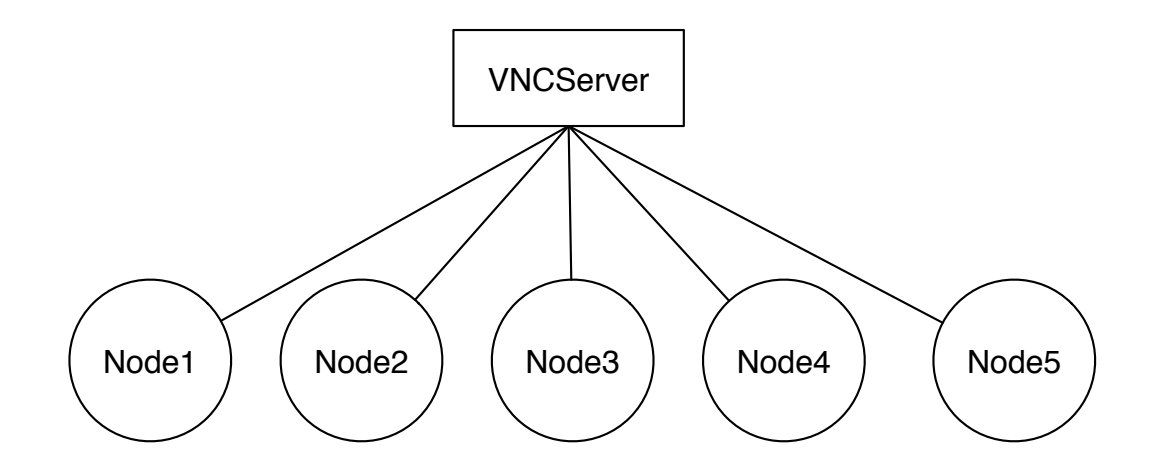

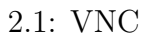

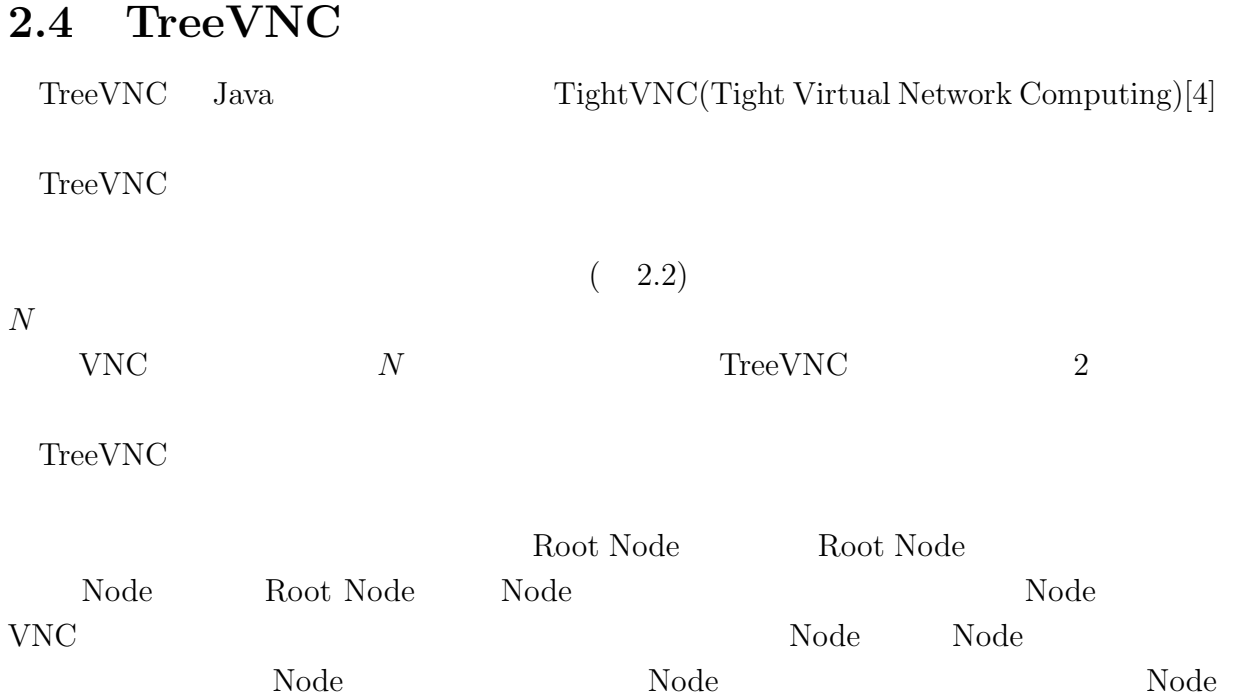

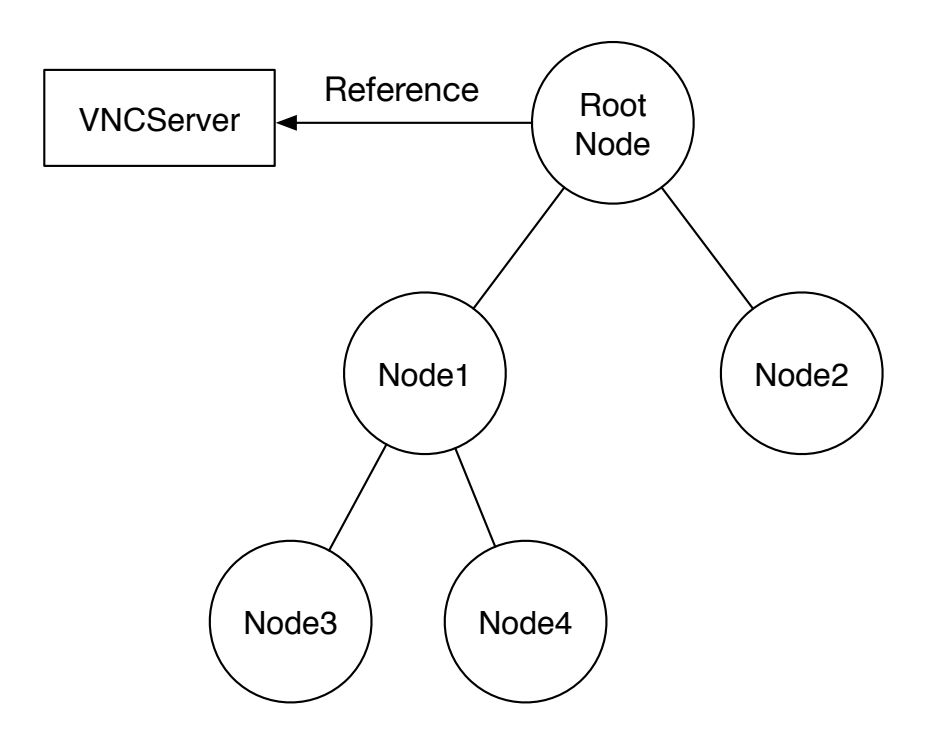

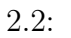

#### 2.5 TreeVNC

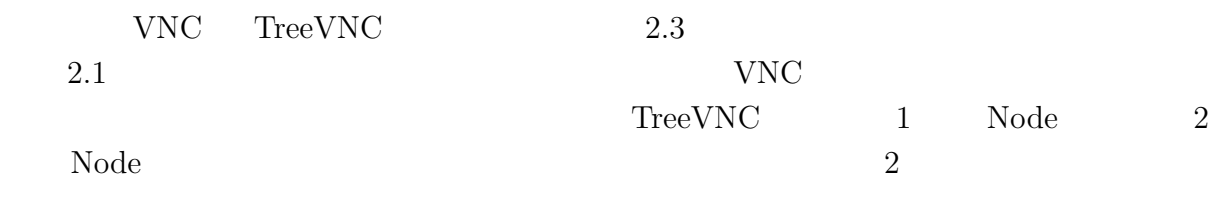

VNC Node

 $\label{eq:2.1} {\rm \bf CPU}$ 

 $1 \t{CPU}$ 

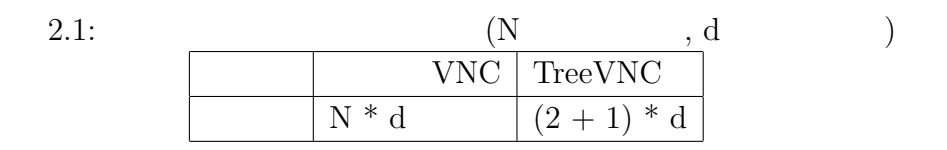

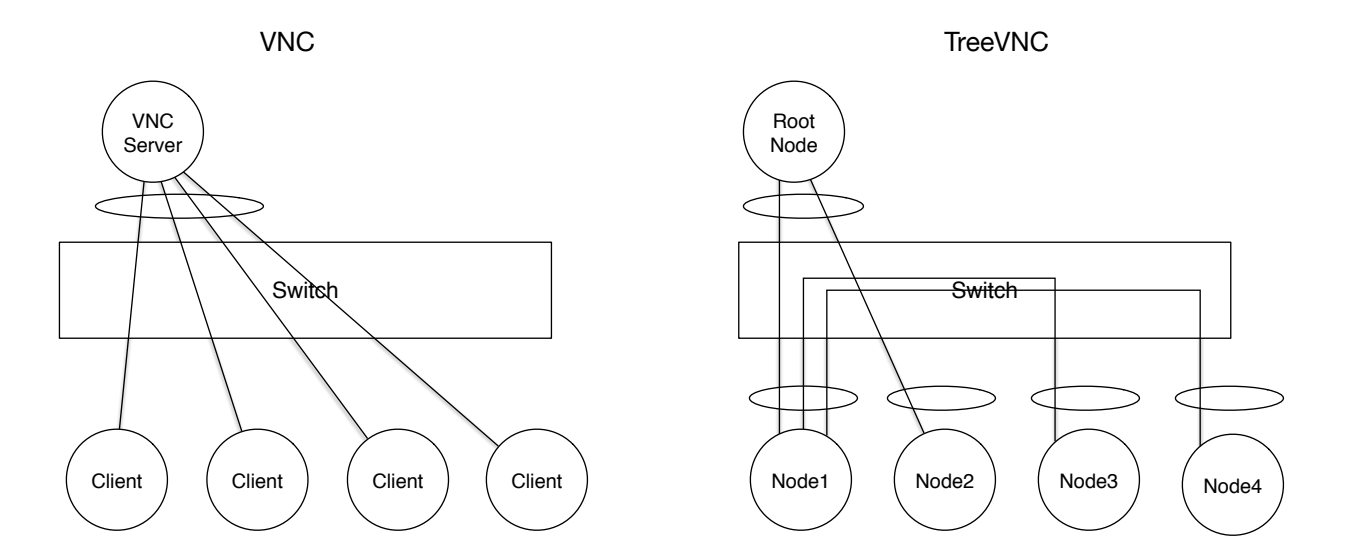

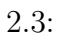

### **2.6** 圧縮形式

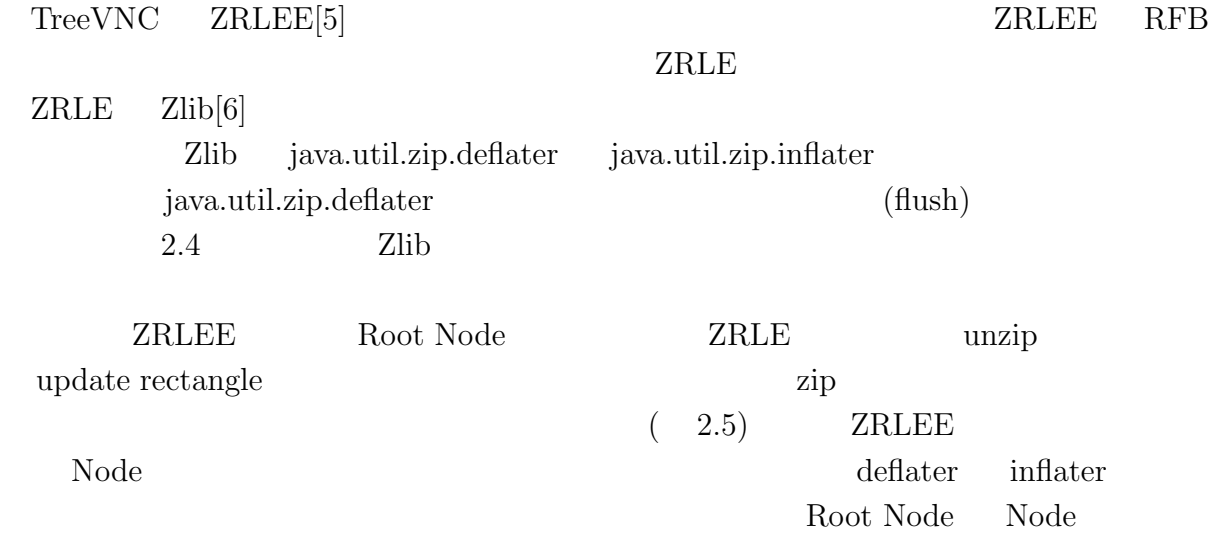

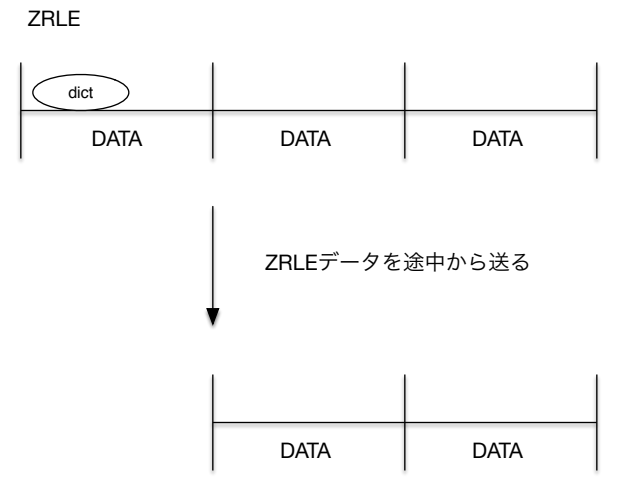

dictのデータを受け取る事ができない

 $2.4: ZRLE$ 

ZRLE

| dict         |             |             |
|--------------|-------------|-------------|
| <b>DATA</b>  | <b>DATA</b> | <b>DATA</b> |
| <b>ZRLEE</b> |             | 解凍して圧縮し直す   |
| dict         | dict        | dict        |
| <b>DATA</b>  | <b>DATA</b> | <b>DATA</b> |
|              | 途中から送信      |             |
|              | dict        | dict        |
|              | <b>DATA</b> | <b>DATA</b> |

途中から受け取っても辞書がある

#### 2.5: ZRLEE

## $2.7$

 $\operatorname{TreeVNC}$ 

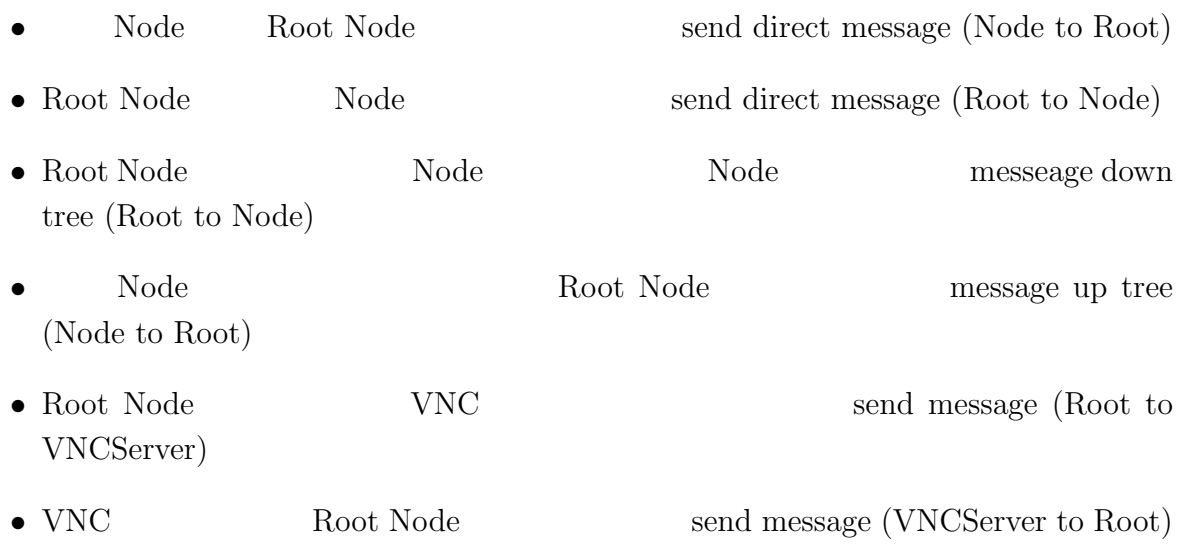

#### **2.8**  $\blacksquare$

使用している。TreeVNC で使用されるメッセージの一覧を表 2.2 に示す。

# ${\rm RFB} {\rm T} {\rm T} {\rm T} {\rm C} {\rm C} {\rm T} {\rm C} {\rm C} {\rm T} {\rm C} {\rm C} {\rm T} {\rm C} {\rm T$

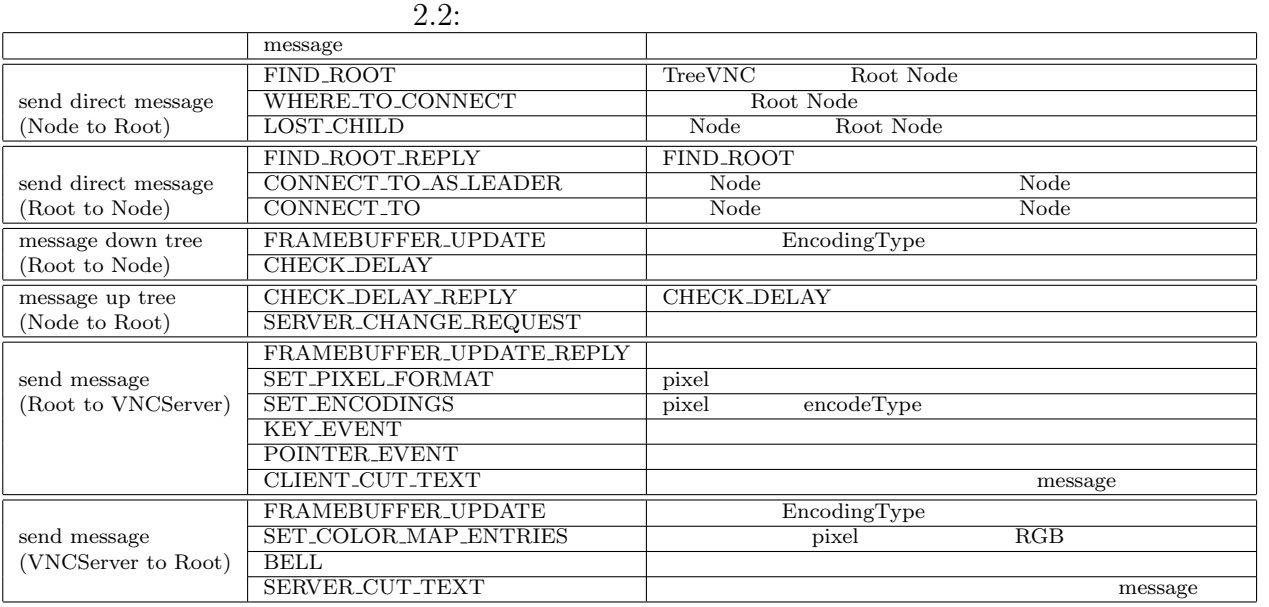

2.6 TreeVNC Node Root Node

 $2.6$ 

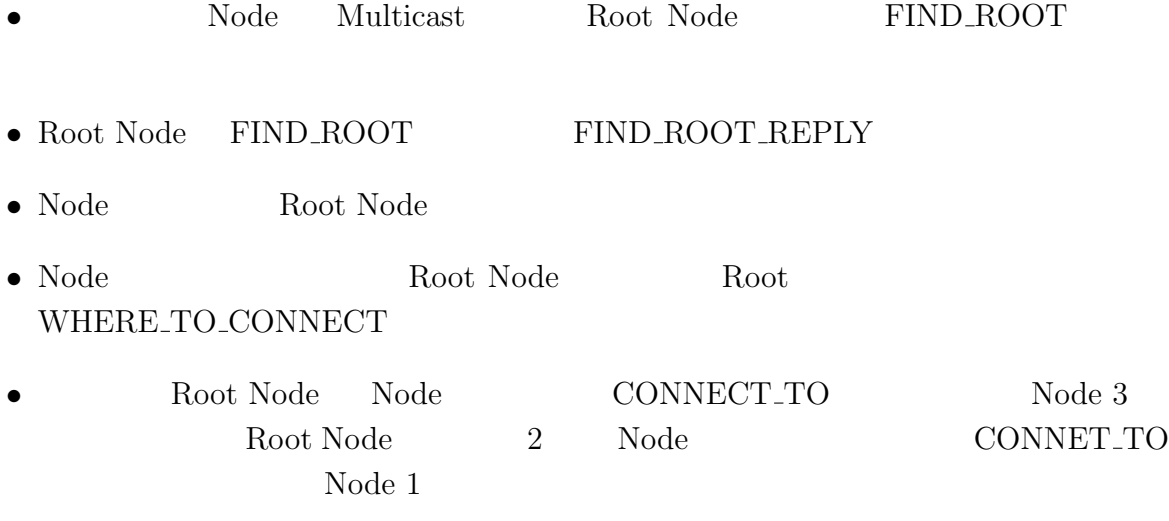

• Node Root

## **2.9 MulticastQueue**

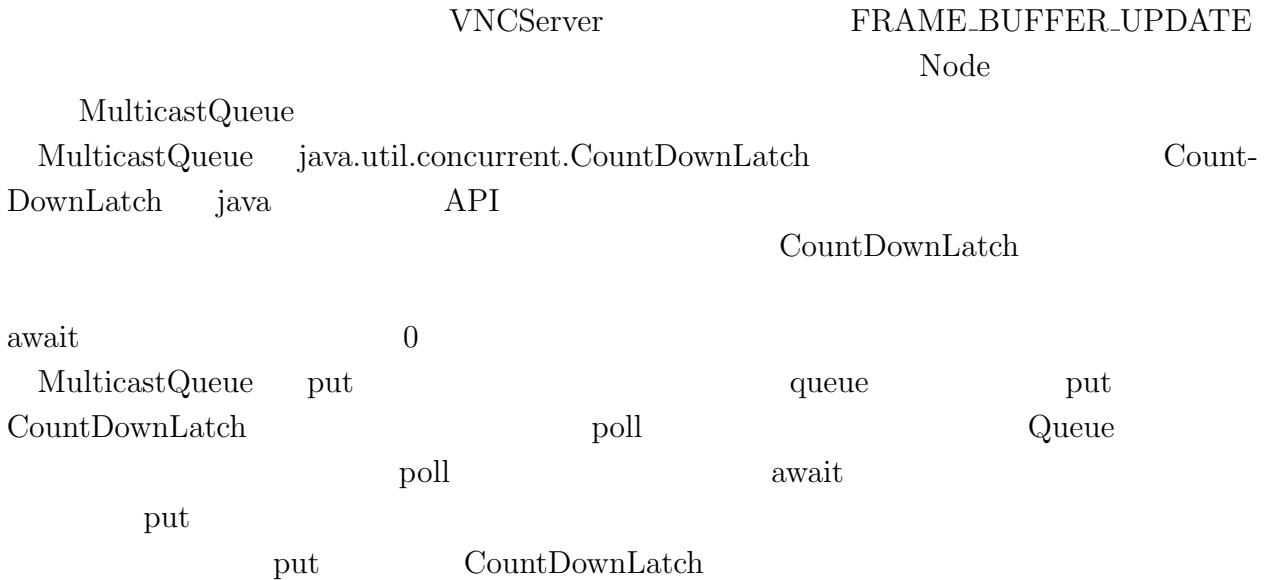

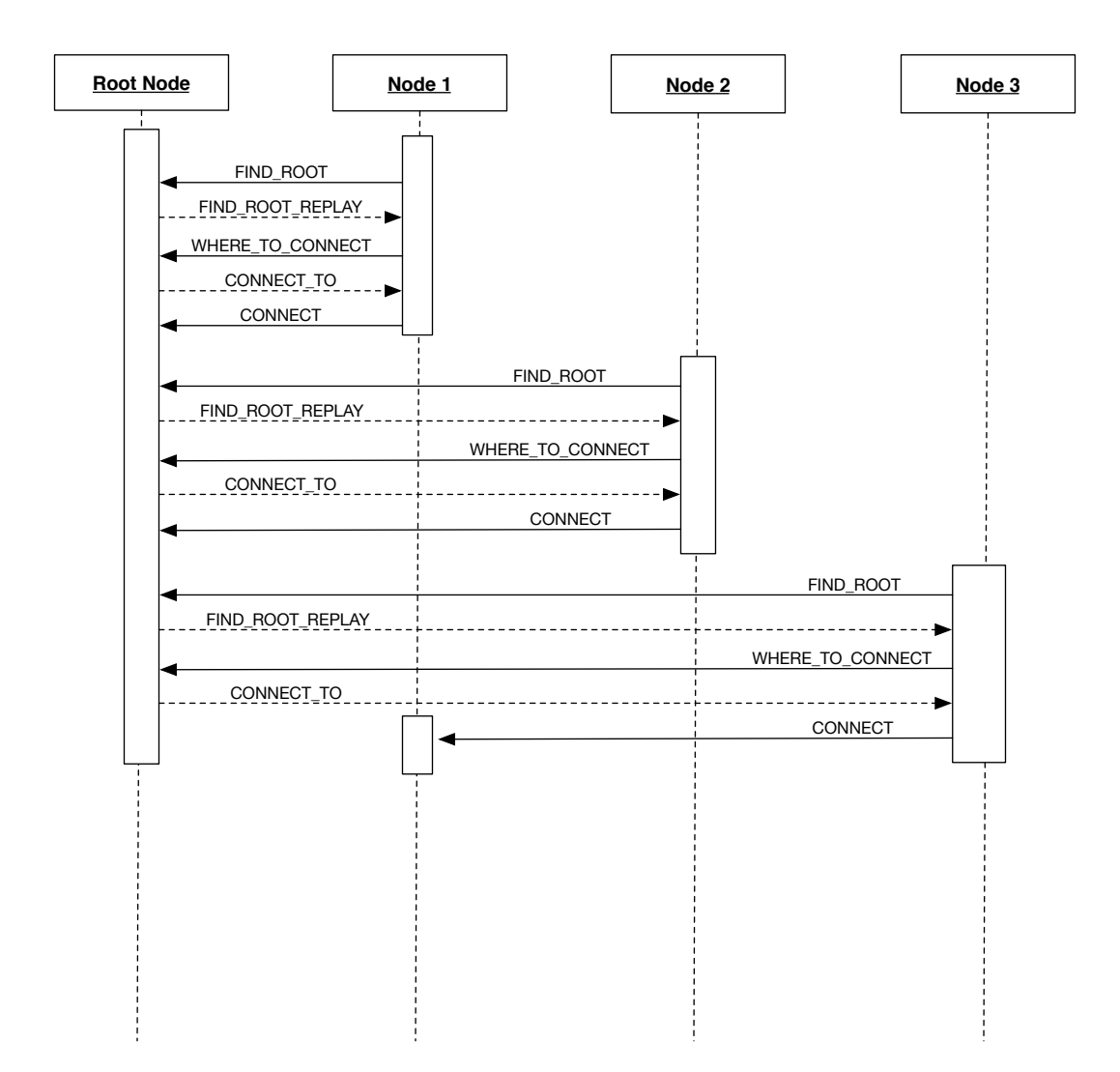

 $2.6:$  node

## $2.10$

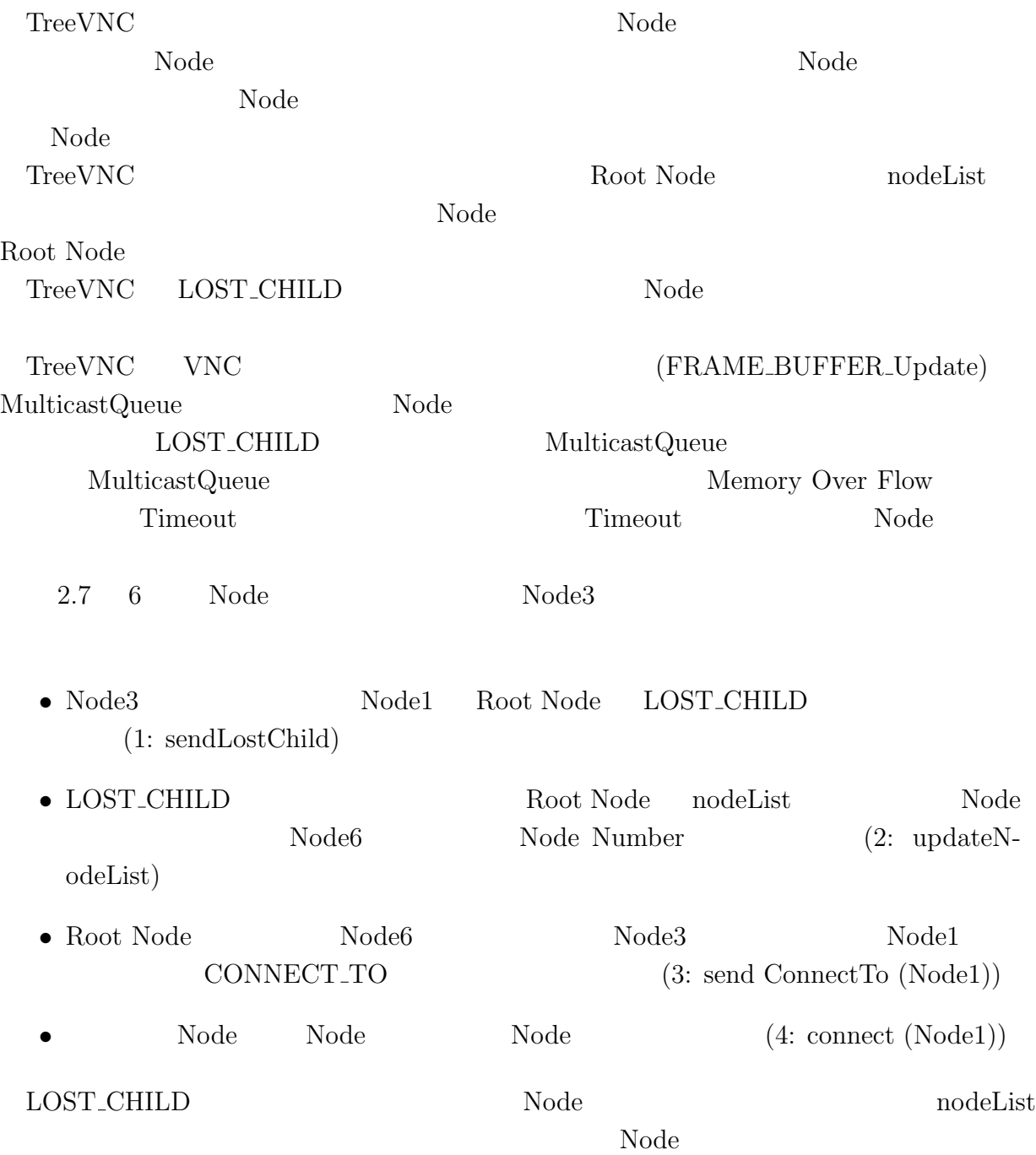

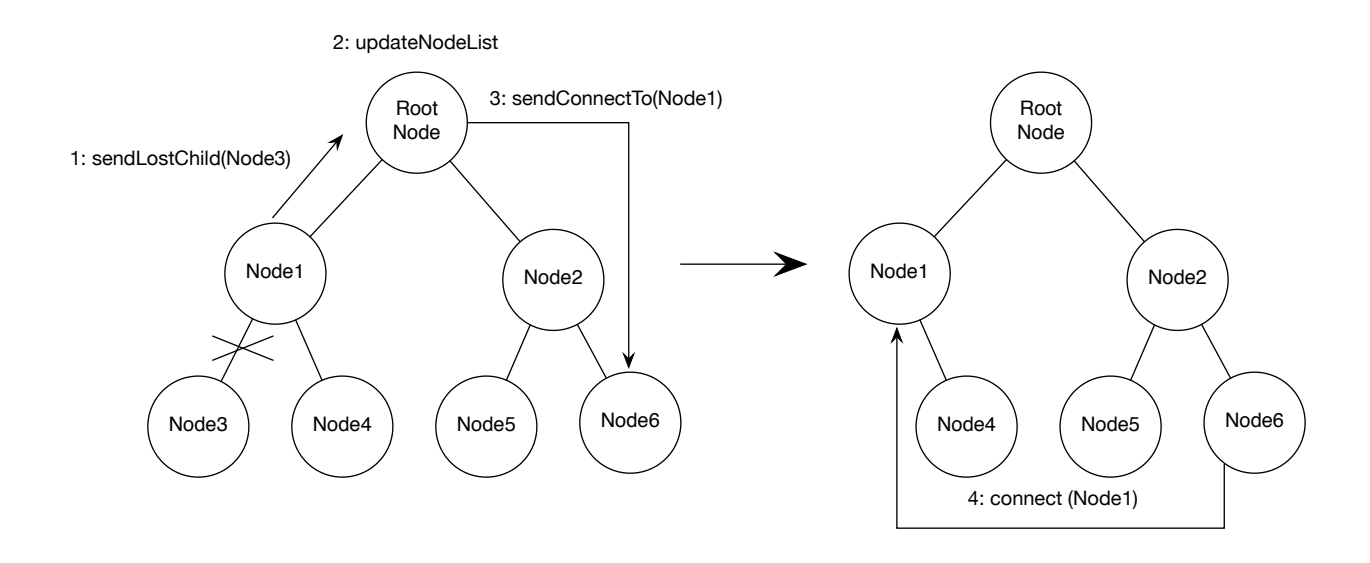

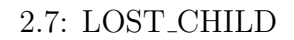

 $2.11$ 

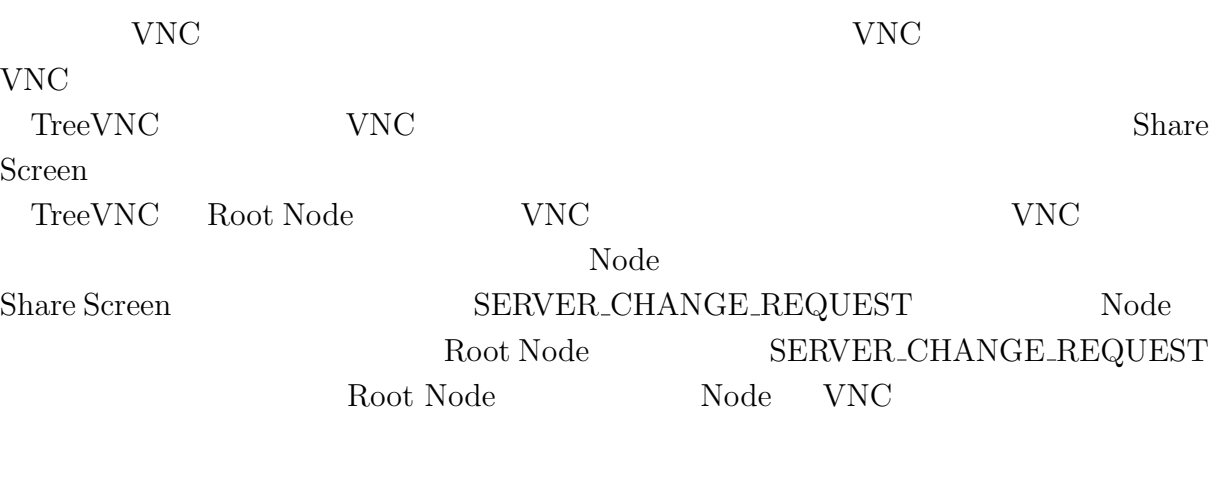

 ${\rm TreeVNC} {\rm \quad \quad VNC}$ 

#### **2.12** 表示画面サイズの調整

PC Node

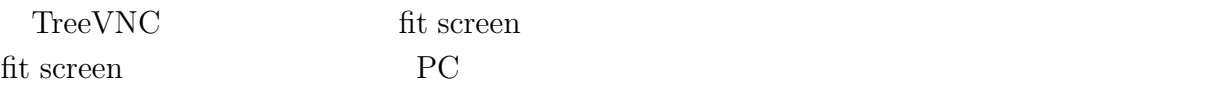

#### **2.13**

 $\begin{tabular}{ll} \textbf{TreeVNC} & \textbf{Root Node} & \textbf{0.16} & \textbf{0.17} & \textbf{0.18} \\ \textbf{0.17} & \textbf{0.18} & \textbf{0.19} & \textbf{0.19} & \textbf{0.19} \\ \textbf{0.18} & \textbf{0.19} & \textbf{0.19} & \textbf{0.19} & \textbf{0.19} \\ \textbf{0.19} & \textbf{0.19} & \textbf{0.19} & \textbf{0.19} & \textbf{0.19} & \textbf{0.19} \\ \textbf{0$ 

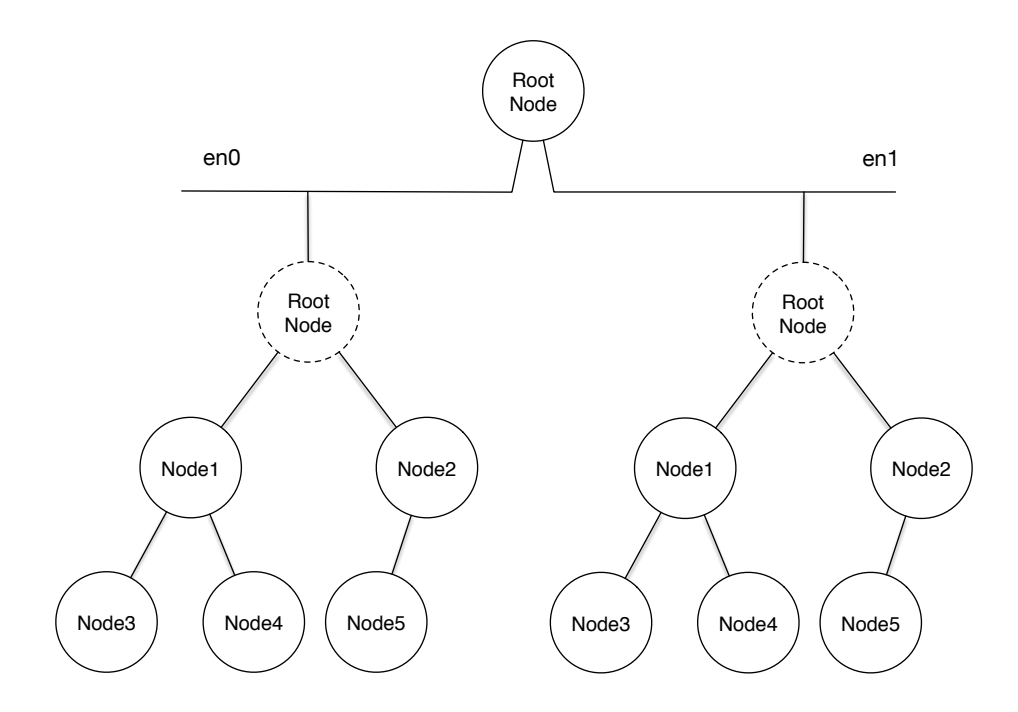

2.8: Multi Network Tree

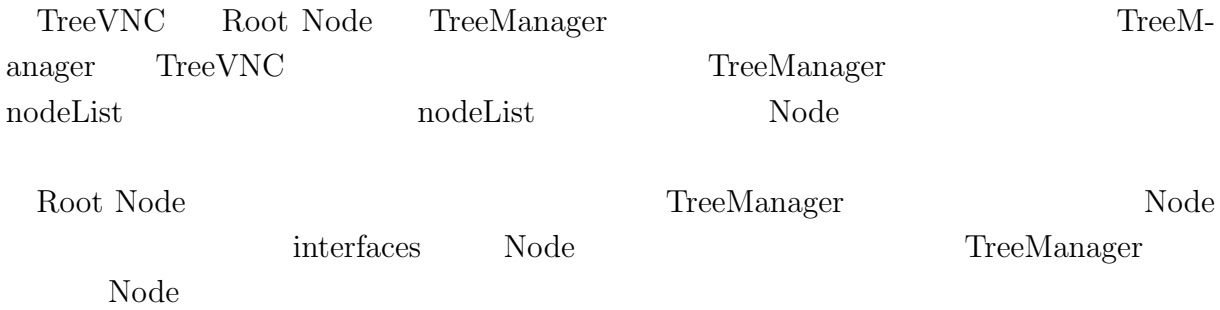

# **3 NAT** 対応

## **3.1 NAT**

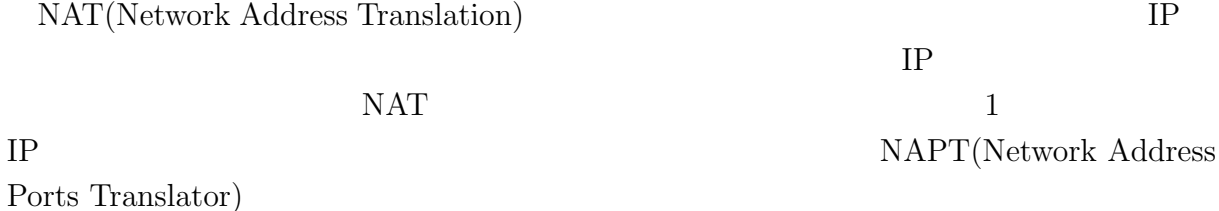

### **3.2 TreeVNC NAT**

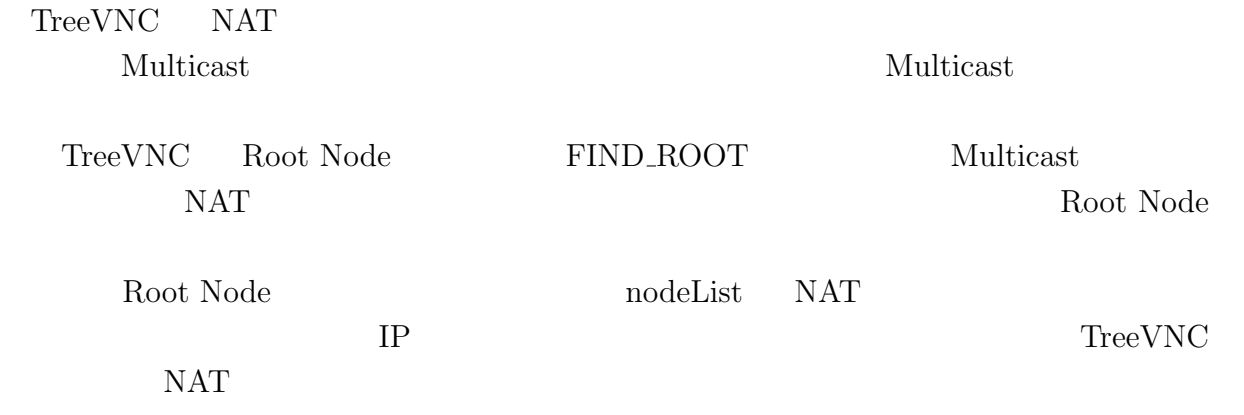

## **3.3 Direct Connection**

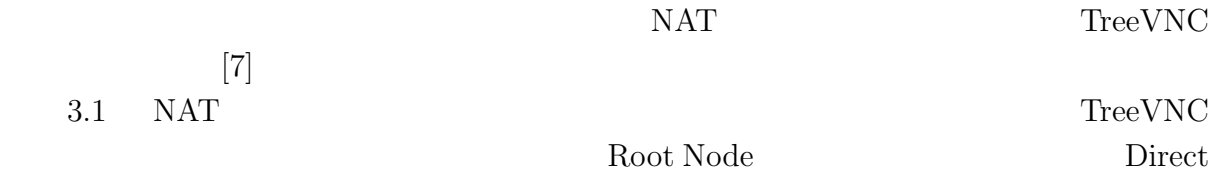

Connection

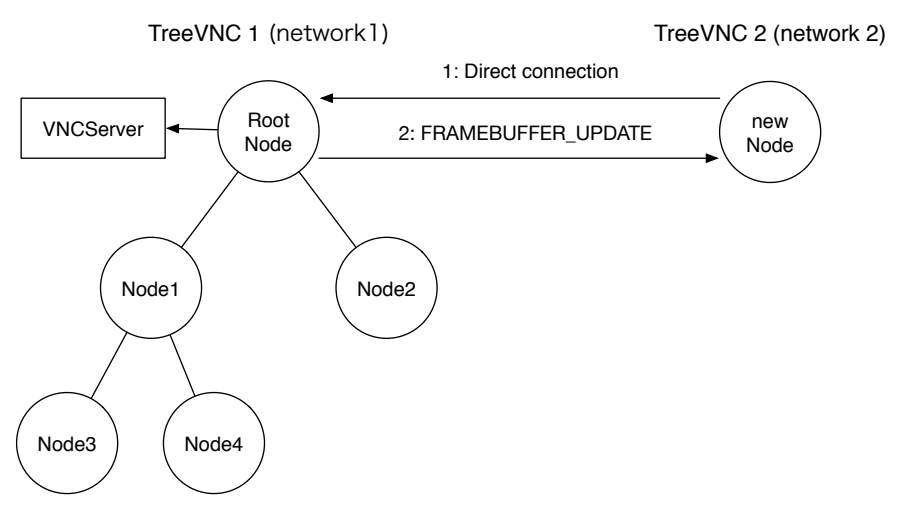

3.1: Direct Connection

#### **3.4 Direct Connection**

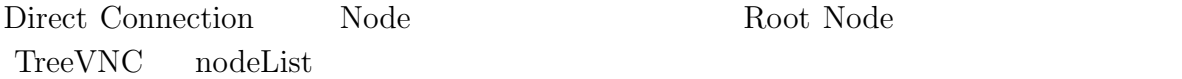

Node 3.2 Root Node FIND ROOT

TreeVNC 1 (network1) TreeVNC 2 (network 2)

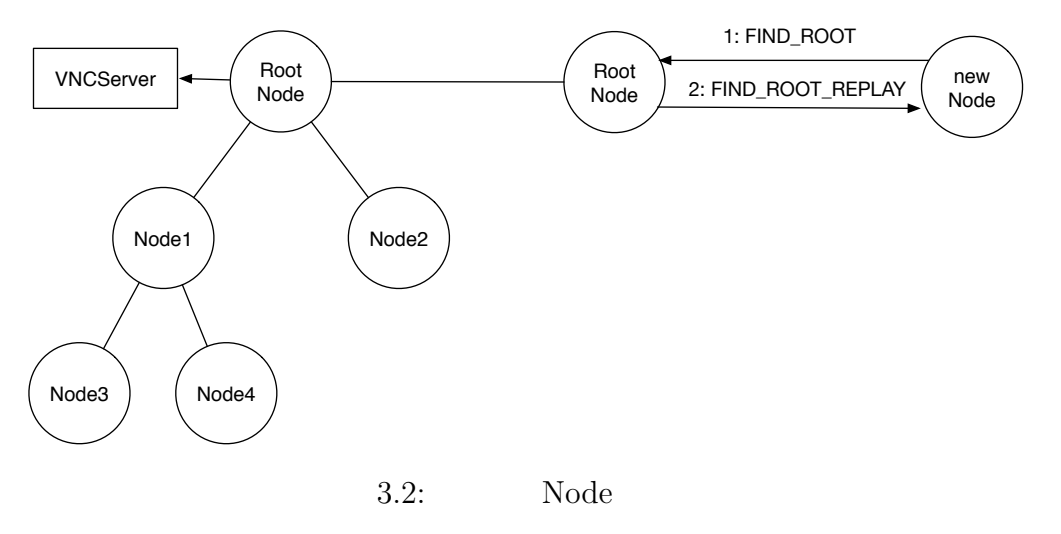

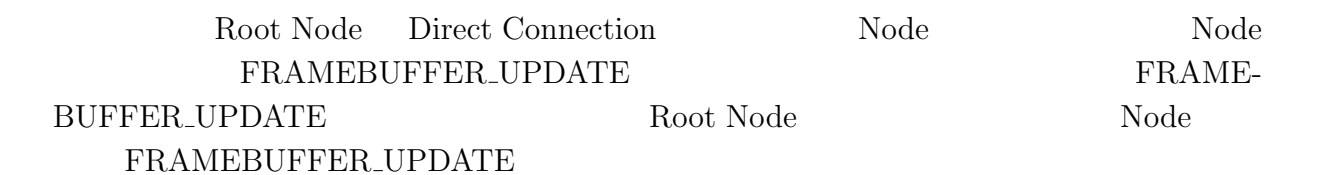

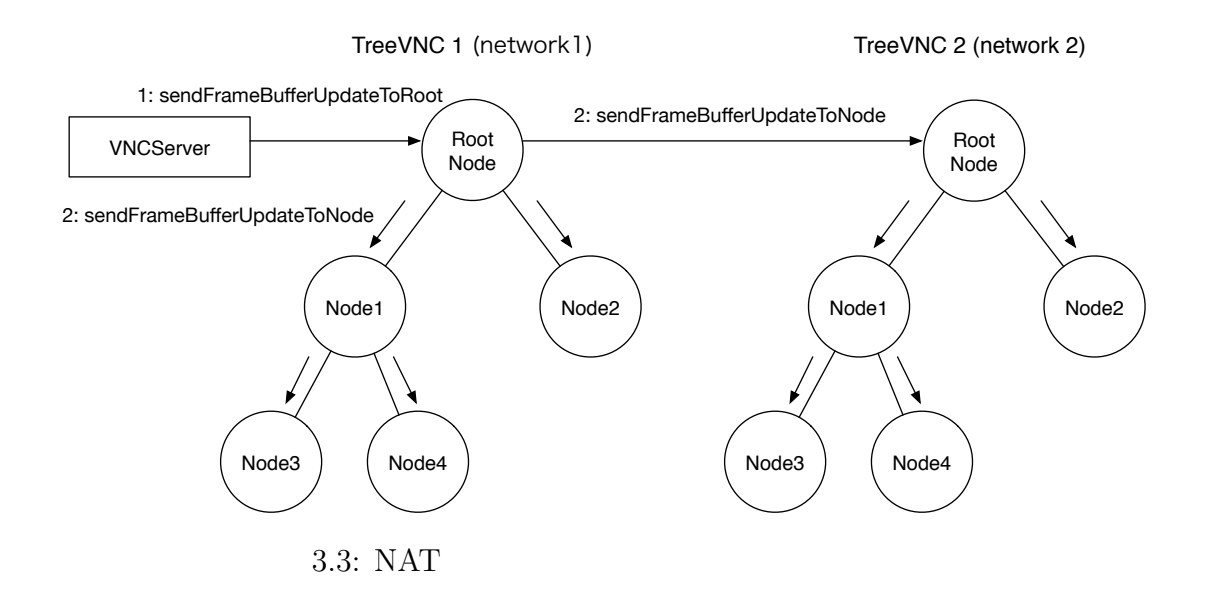

#### 3.5 NAT

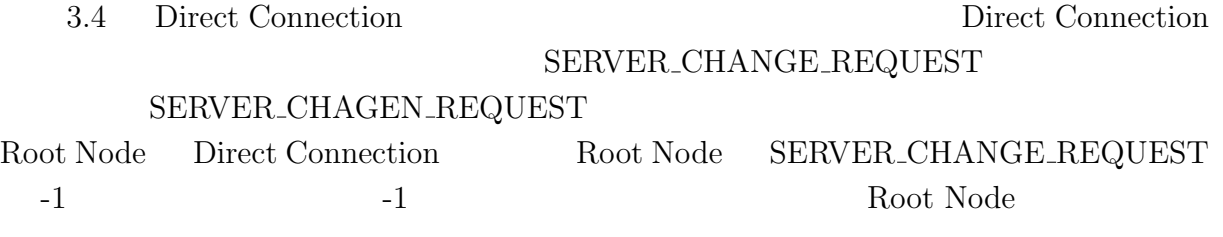

Root Node

Root Node

 $3.4$ 

DirectConnection

 $NAT$ 

Direct Connection NAT

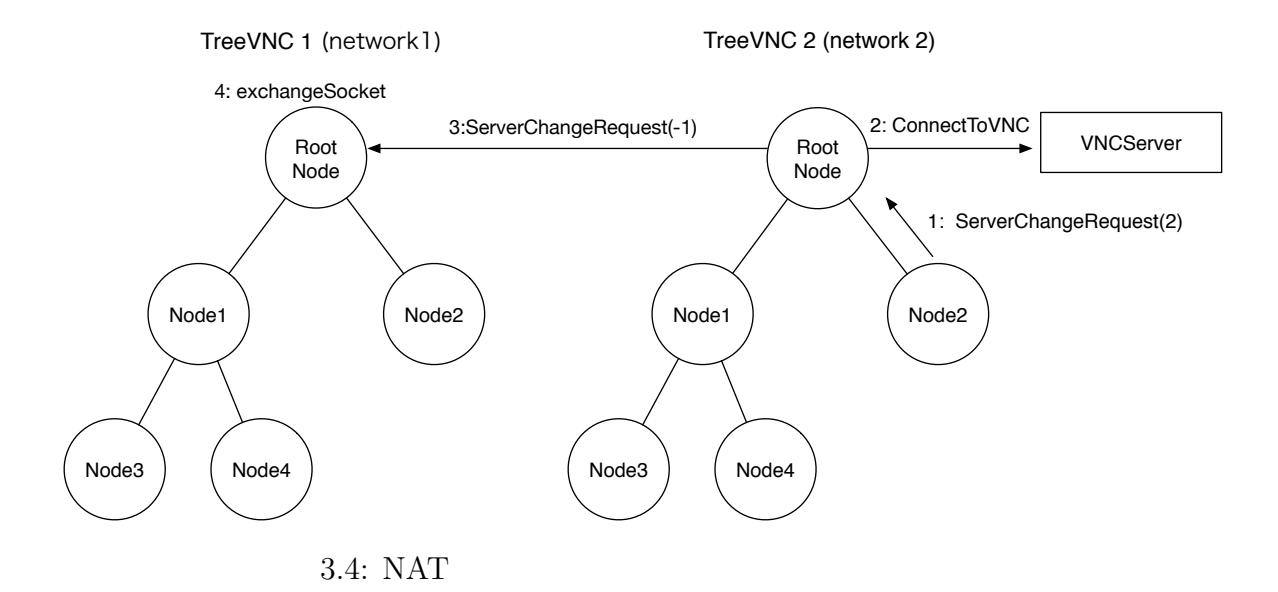

16

**4**章 マルチディスプレイ対応

**4.1** マルチディスプレイ時の問題点

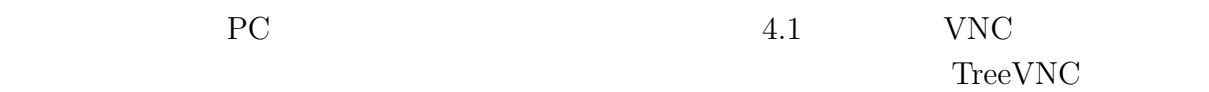

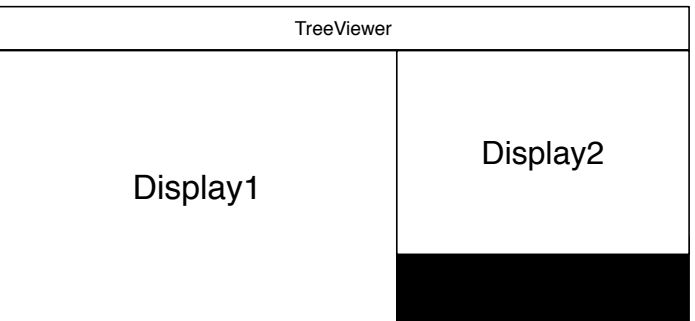

 $4.1:$ 

**4.2** ディスプレイの選択

 $[7]$ 

Root Node  $% \mathbb{R}$  VNC  $% \mathbb{R}$  ${\small \begin{tabular}{c} FRAMEDUFFER\_UPDATE\_REPLY \\ \end{tabular} }$ 

 ${\small \textbf{Root Node}} \hspace{20pt} {\small \textbf{SERVER\_CHANGE\_REQUEST}}$ 

#### ${\bf FRAMEBUFFER\_UPDATE}$

Root Node

 $4.2$  Display1

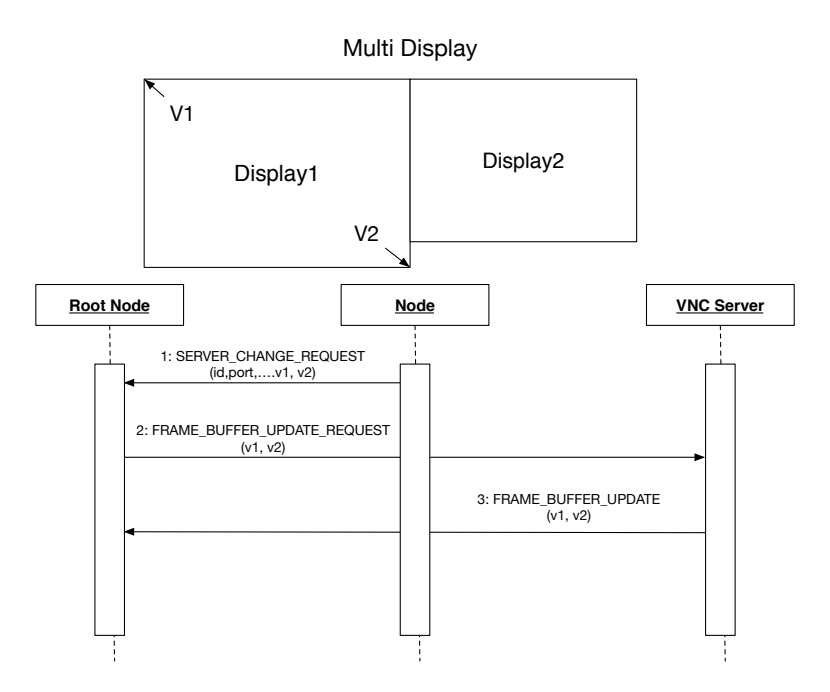

 $4.2:$ 

# **5**章 共有画面切り替えの安定化

## $5.1$

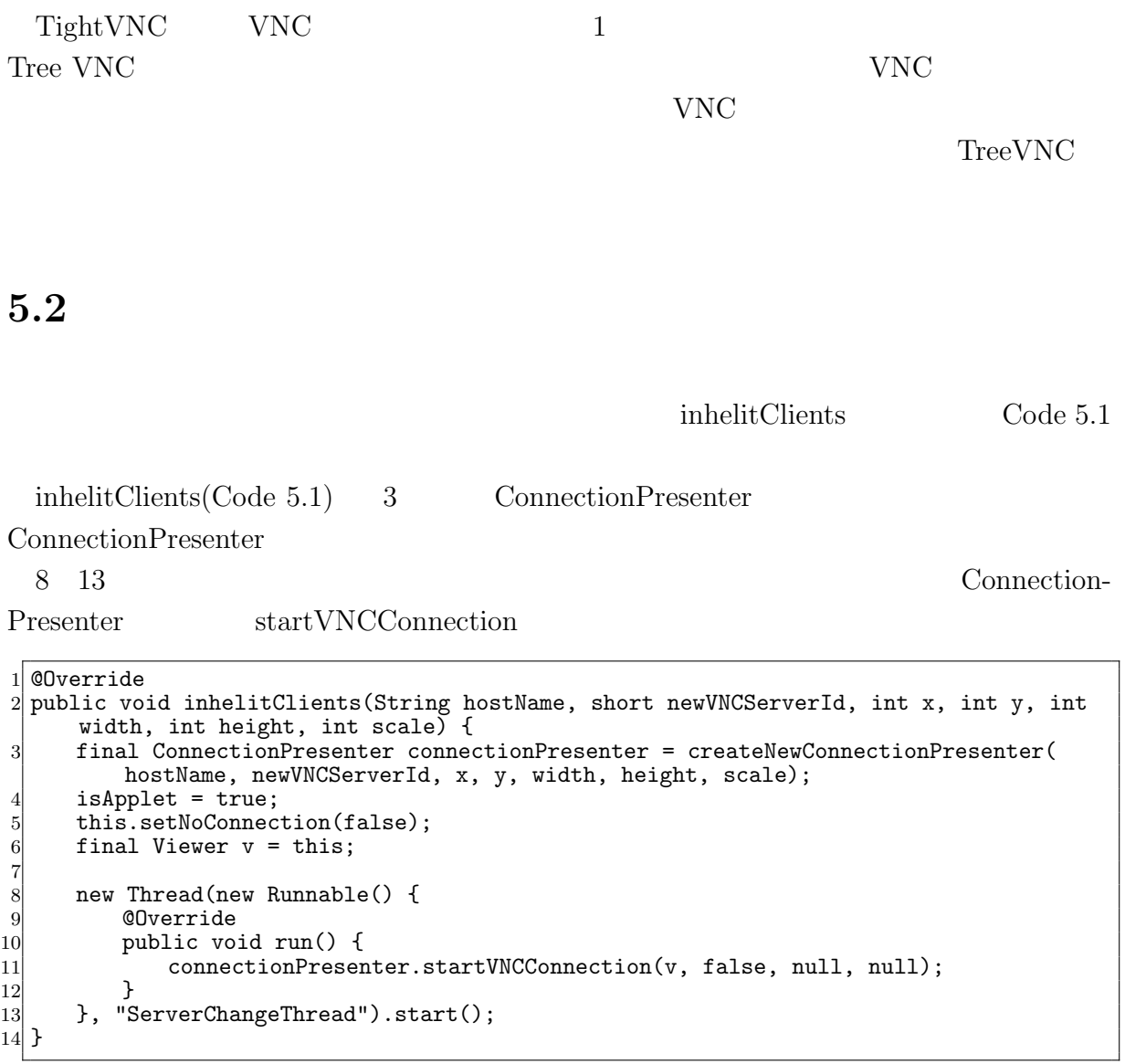

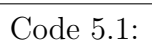

**5.3** 切り替え用スレッドの動作

 $5.1$ 

#### ${\small \begin{array}{c} \text{Nebruar} \\ \text{NER} \end{array}}$  Node  ${\small \begin{array}{c} \text{SERVER\_CHANGE\_REQUEST \end{array}}$ Root Node

 $VNC$ 

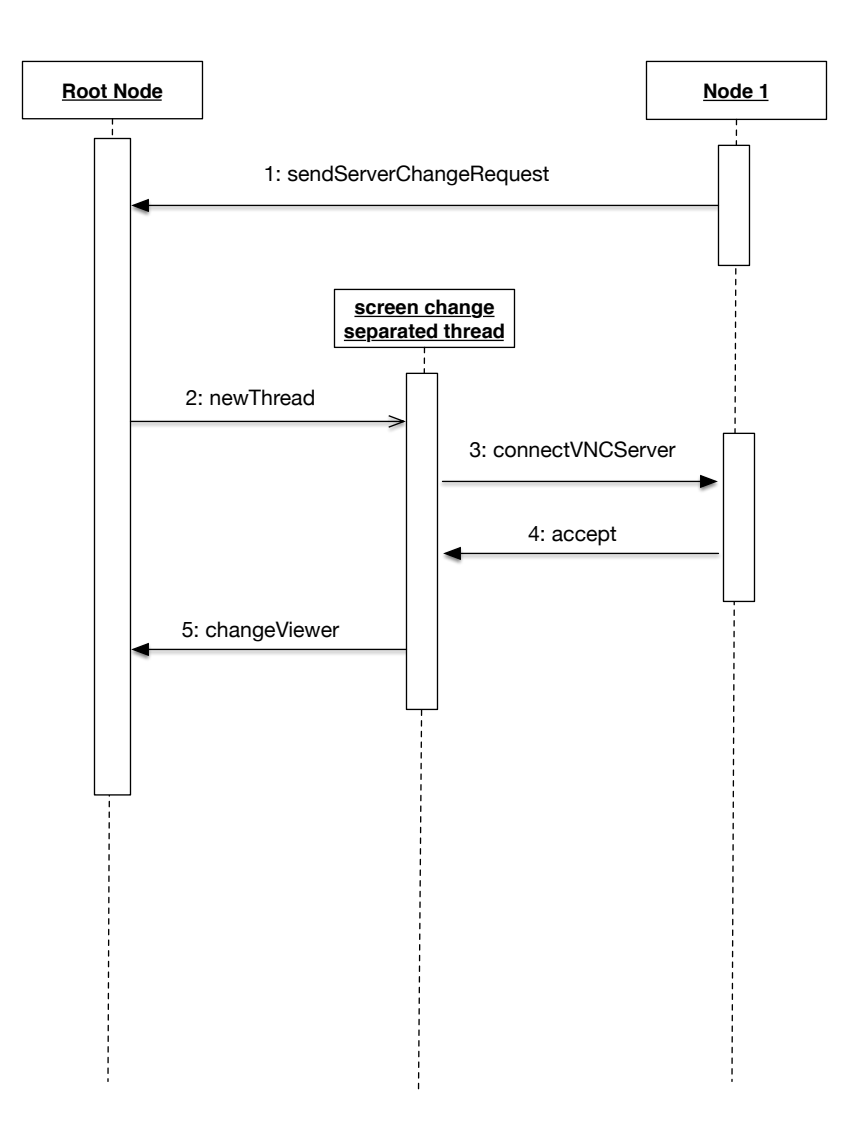

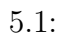

## **6**章 各 **Node** へのエラー通知

#### **6.1 Root Node**

TreeVNC Node Node 2008

Node Node Nuber

ONC UNC

Root Node Node 2000

#### **6.2 ERROR\_ANNOUNCE**

#### ERROR\_ANNOUNCE

6.1 Node3 ERROR\_ANNOUNCE

Root Node Node Node

Node Number Node

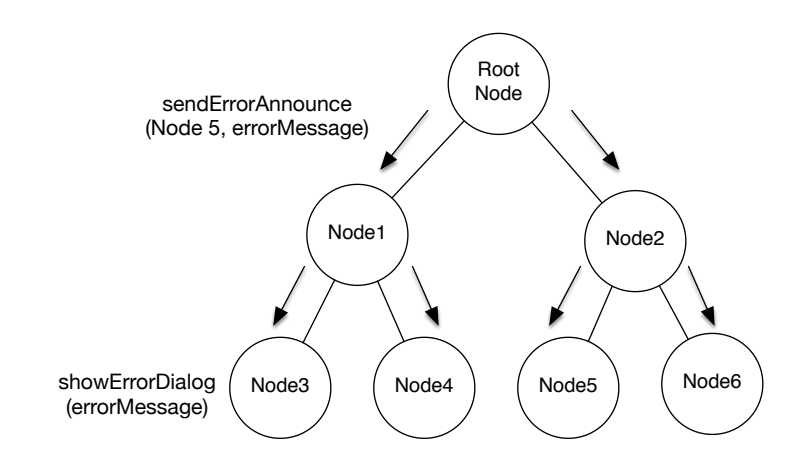

6.1: ERROR\_ANNOUNCE

# **7 TreeVNC** の評価

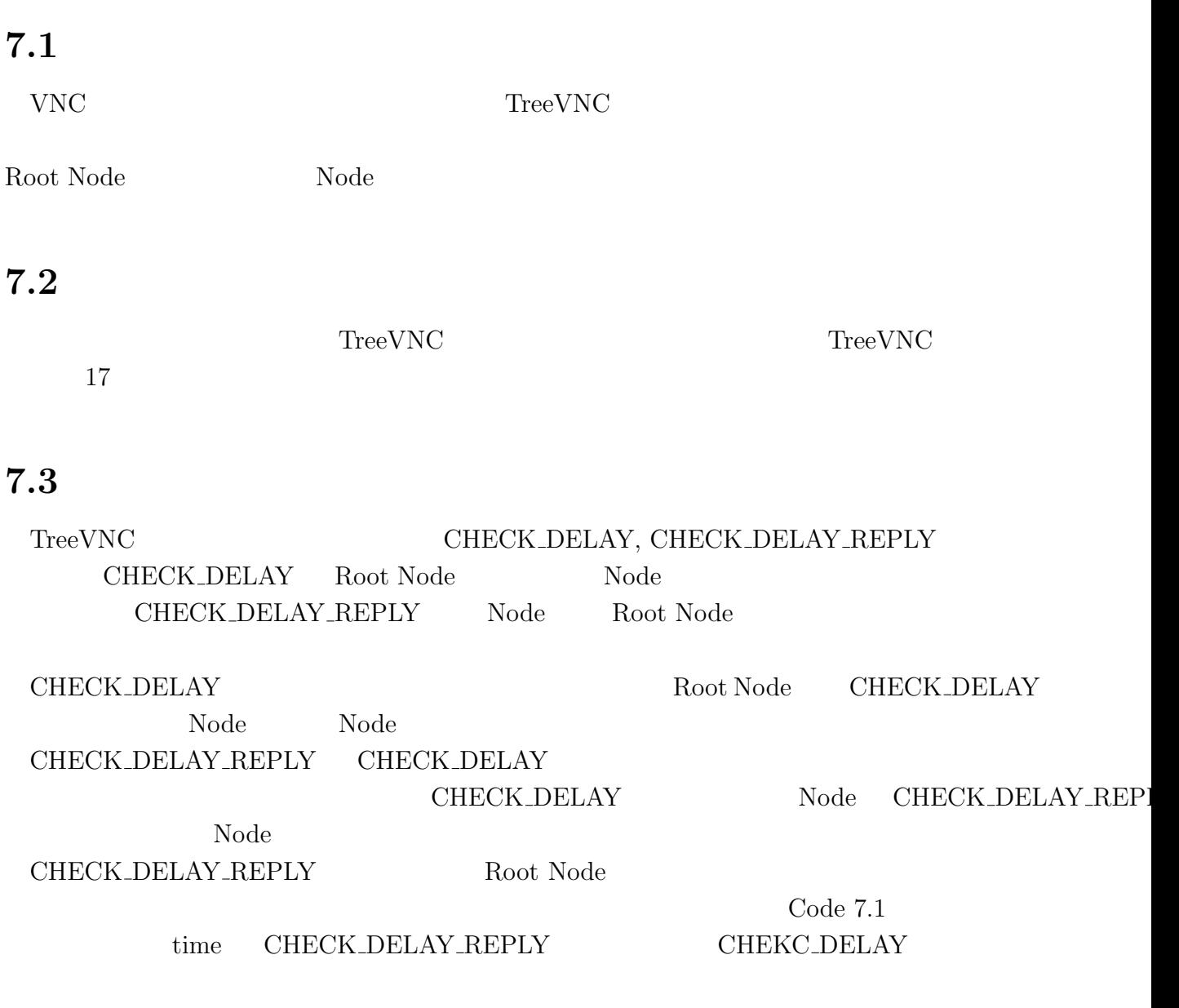

 $1$ Long delay = System.currentTimeMillis() - time;

Code  $7.1$ :

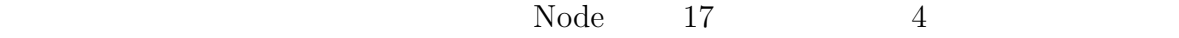

 $\qquad \qquad {\rm (ms)} \qquad {\rm Y} \qquad \qquad {\rm (Byte)}$ 

7.1, 7.2, 7.3, 7.4  $X$  $1$ 

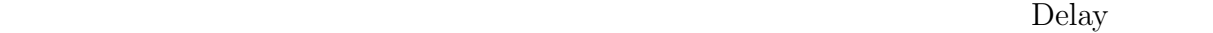

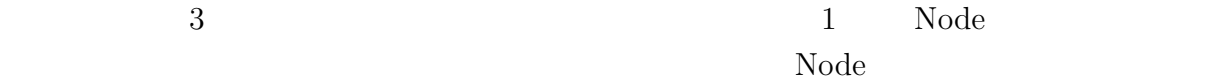

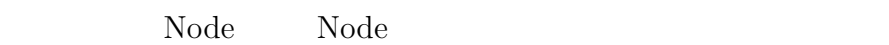

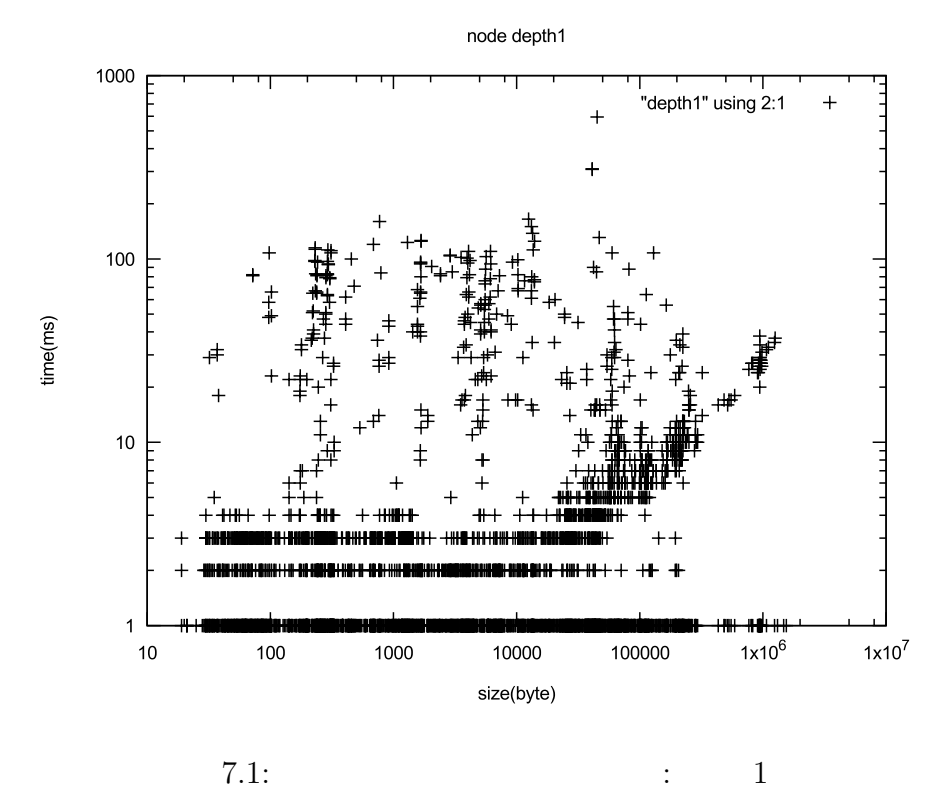

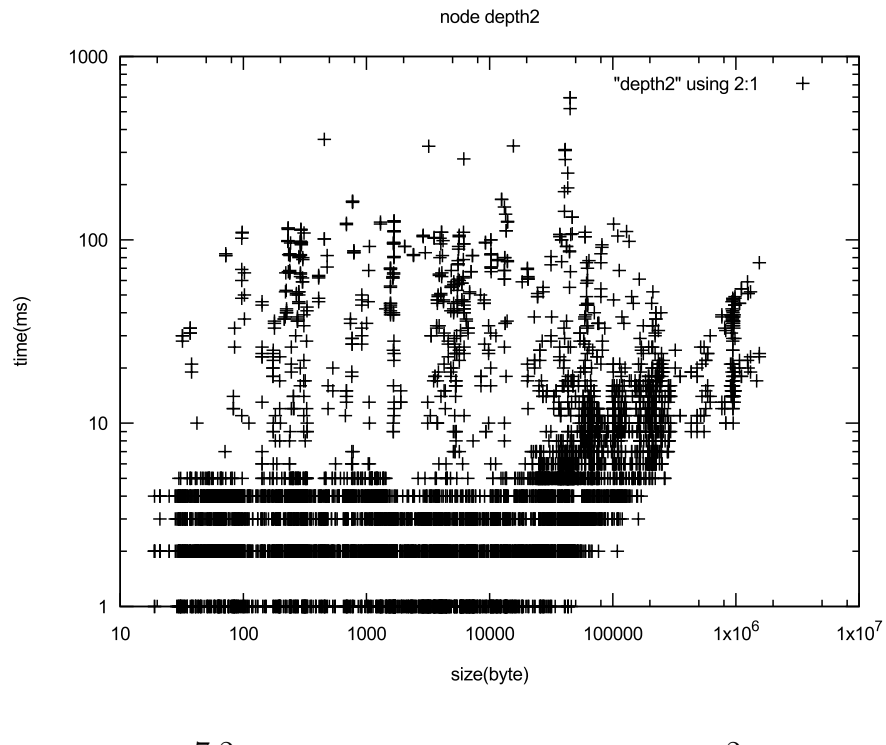

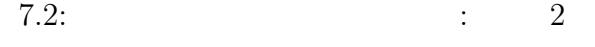

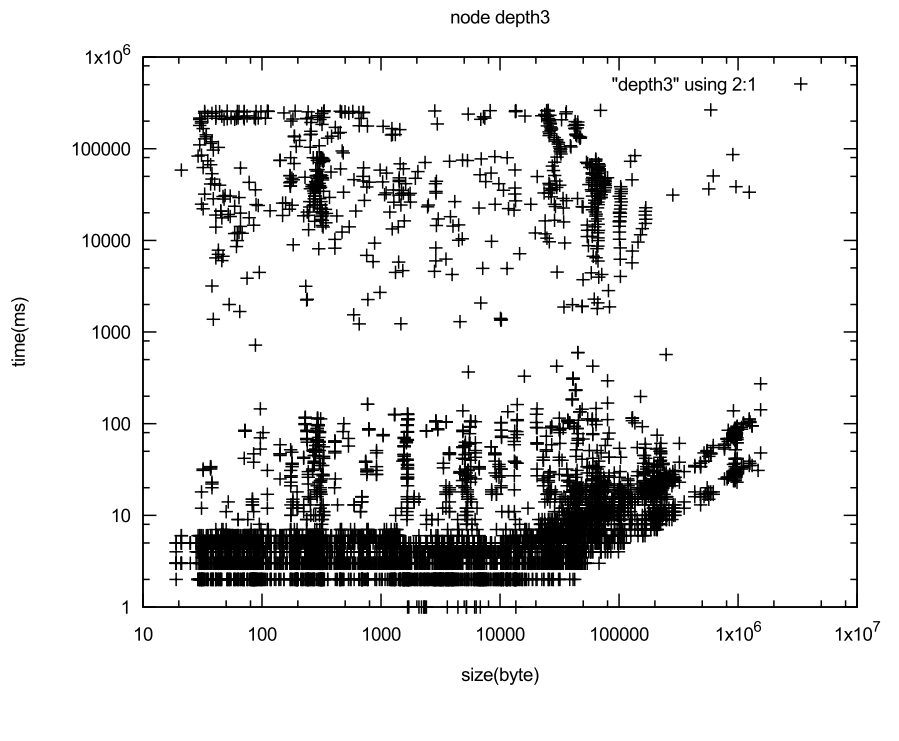

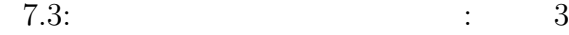

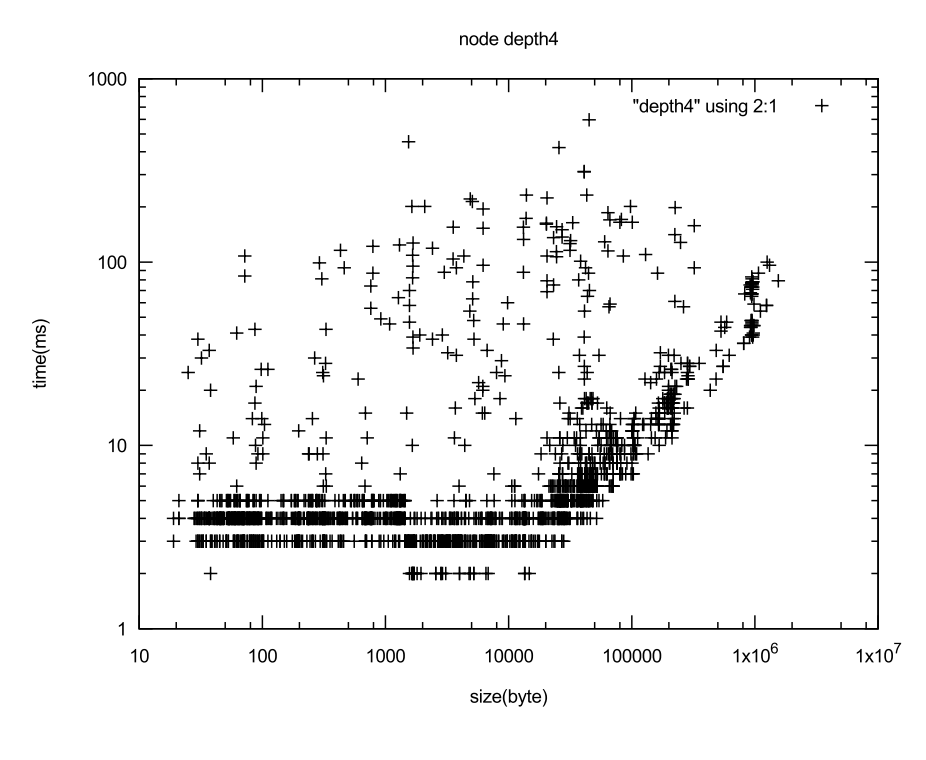

 $7.4: \t\t 3.4:$ 

画像データを受け取る時間が遅い Node をそのまま木構造に配置しているとその子 Node  $Node$ Node CHECK DELAY REPLAY  $7.5 \t 6$  Node Node1 CHECK DELAY REPLAY Root Node Node  $\begin{minipage}[c]{0.9\linewidth} \textbf{Root Node} & \textbf{nodeList} & \textbf{Node} & \textbf{Node} \\ \end{minipage}$  $\begin{minipage}{.4\linewidth} \textbf{Node} \hspace{1.5cm} \textbf{nondeList} \end{minipage}$ he node that  $\mathbf{Node}$ structure Node Node Node Node in Node in Node in Node in Node in Node in Node in Node in Node in Node in Node Node Node

#### $7.5$  Node

25

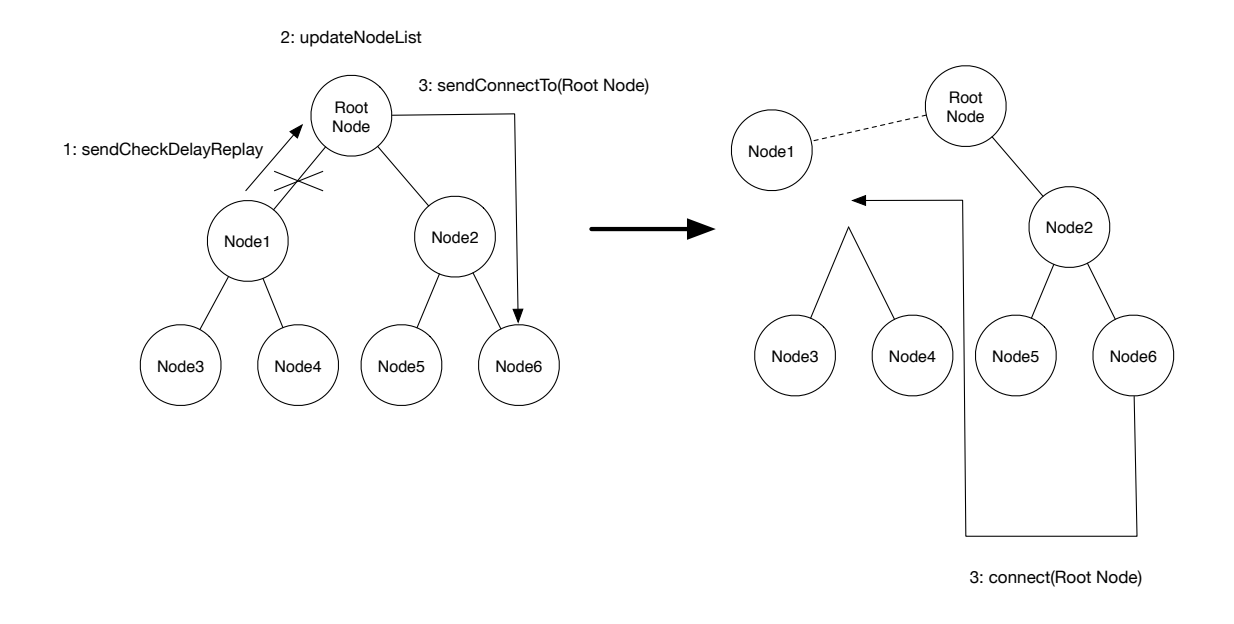

7.5: Node

## **8**章 結論

#### $8.1$

 $\begin{tabular}{ll} \textbf{TreeVNC} & \textbf{NAT} \end{tabular}$  $\begin{array}{lll} \text{Node} & \text{TreeVNC} \end{array}$ NAT Direct Connection  ${\rm NAT} \hskip 1.6cm {\rm TreeVNC}$ 

#### $\begin{minipage}{0.9\linewidth} \begin{tabular}{l} \bf ERROR\_ANNOUNCE \\ \bf \end{tabular} \end{minipage}$

#### **8.2**

Direct Conenction NAT

 $\operatorname{fit}$  screen

fit screen

 $PC$ 

 $\begin{minipage}[c]{0.7\linewidth} \label{fig:1} \begin{minipage}[c]{0.7\linewidth} \textbf{Tree} \textbf{VNC} \end{minipage} \begin{minipage}[c]{0.7\linewidth} \textbf{Right} \textbf{VNC} \end{minipage} \vspace{-0.3cm}$ 

 $\rm Alice[8] \qquad \qquad \rm AliceVNC$ 

 $TightVNC$ 

 $\begin{minipage}{0.9\linewidth} \vspace{-0.1in} \begin{minipage}{0.9\linewidth} \vspace{-0.1in} \emph{TrueVNC} \end{minipage} \begin{minipage}{0.9\linewidth} \vspace{-0.1in} \emph{TrueVNC} \end{minipage} \vspace{-0.1in} \begin{minipage}{0.9\linewidth} \vspace{-0.1in} \emph{TrueVNC} \end{minipage} \vspace{-0.1in} \begin{minipage}{0.9\linewidth} \vspace{-0.1in} \emph{TrueVNC} \end{minipage} \vspace{-0.1in} \begin{minipage}{0.9\linewidth} \vspace{-0.1in} \$ 

[1] Yu TANINARI and Nobuyasu OSHIRO and Shinji KONO. Vnc

28  $\,$  , sep 2011.

- [2] RICHARDSON, T., STAFFORD-FRASER, Q., WOOD, K. R., AND HOPPER,. A. virtual network computing, jan 1998.
- [3] RICHARDSON, T., AND LEVINE, J. The remote framebuffer protocol. rfc 6143, mar 2011.
- [4] TightVNC Software. http://www.tightvnc.com.
- [5] Yu TANINARI and Nobuyasu OSHIRO and Shinji KONO. Vnc

 $(OS)$ , may 2012.

[6] LOUP GAILLY, J., AND ADLER, M. zlib: A massively spiffy yet delicately unobtrusive compression library. http://zlib.net.

共有システムの設計・開発. 情報処理学会システムソフトウェアとオペレーティング・

- [7] Tatsuki IHA and Shinji KONO. <br>
https://www.bit.com/pc/mathematics/state-vnc treevnc on the pc  $57$  , jan 2016.
- [8] Nozomi TERUYA and Shinji KONO. 分散フレームワーク alice pc 画面配信システ  $. 57$  , jan 2016.
- [9] Surendar Chandra, Jacob T. Biehl, John Boreczky, Scott Carter, Lawrence A. Rowe. Understanding screen contents for building a high performance, real time screen sharing system. *ACM Multimedia*, Oct 2012.

3